Windows 13 PDF

https://www.100test.com/kao\_ti2020/225/2021\_2022\_Windows\_E7 \_B3\_BB\_c100\_225205.htm xp 2000 R, Windows XP, Windows 2000

## **Bootcfg bootcfg** boot.ini bootcfg

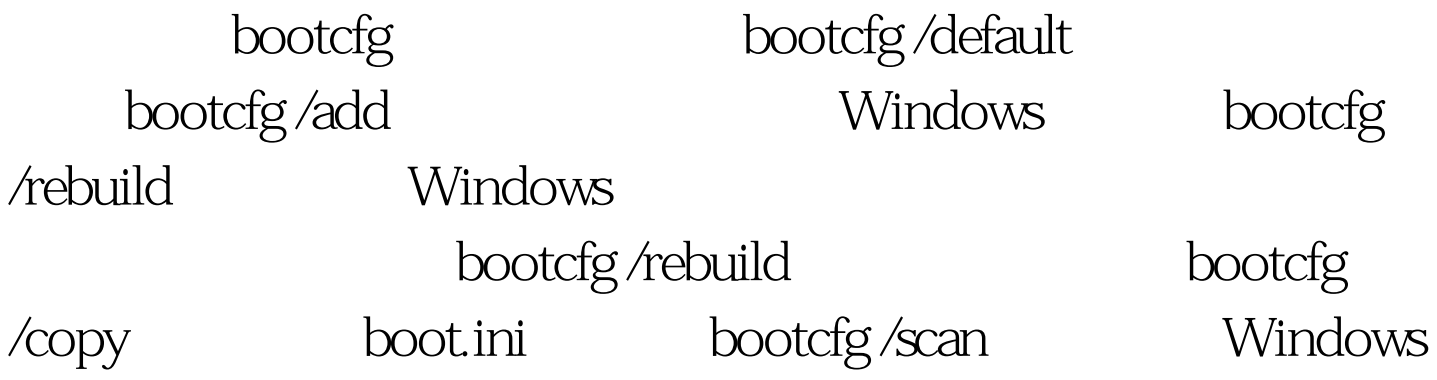

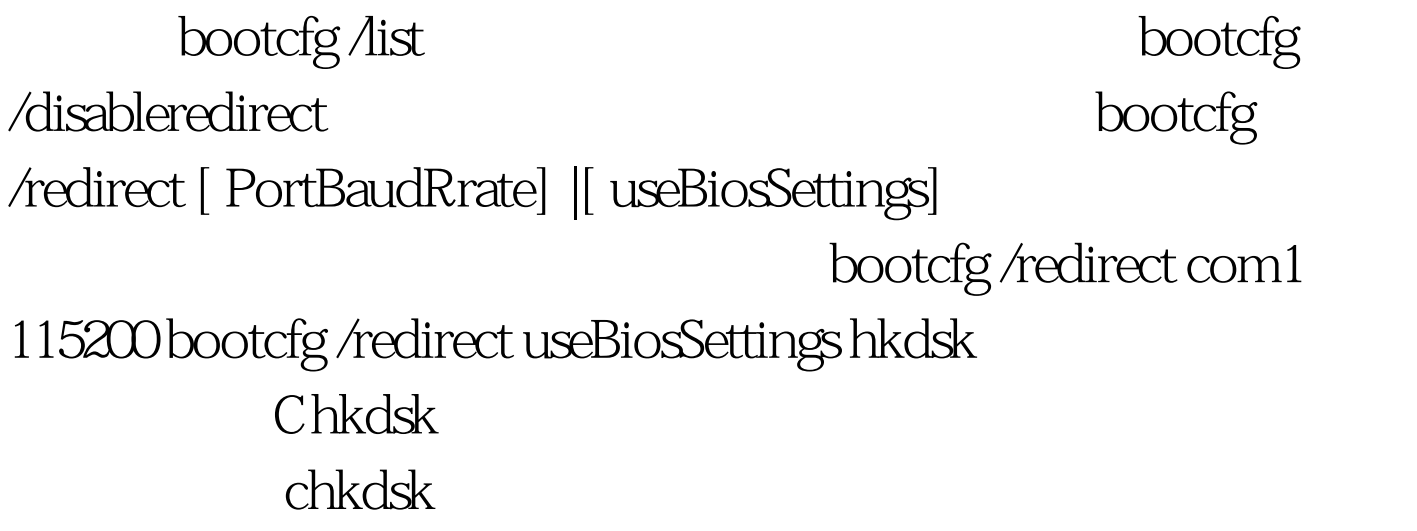

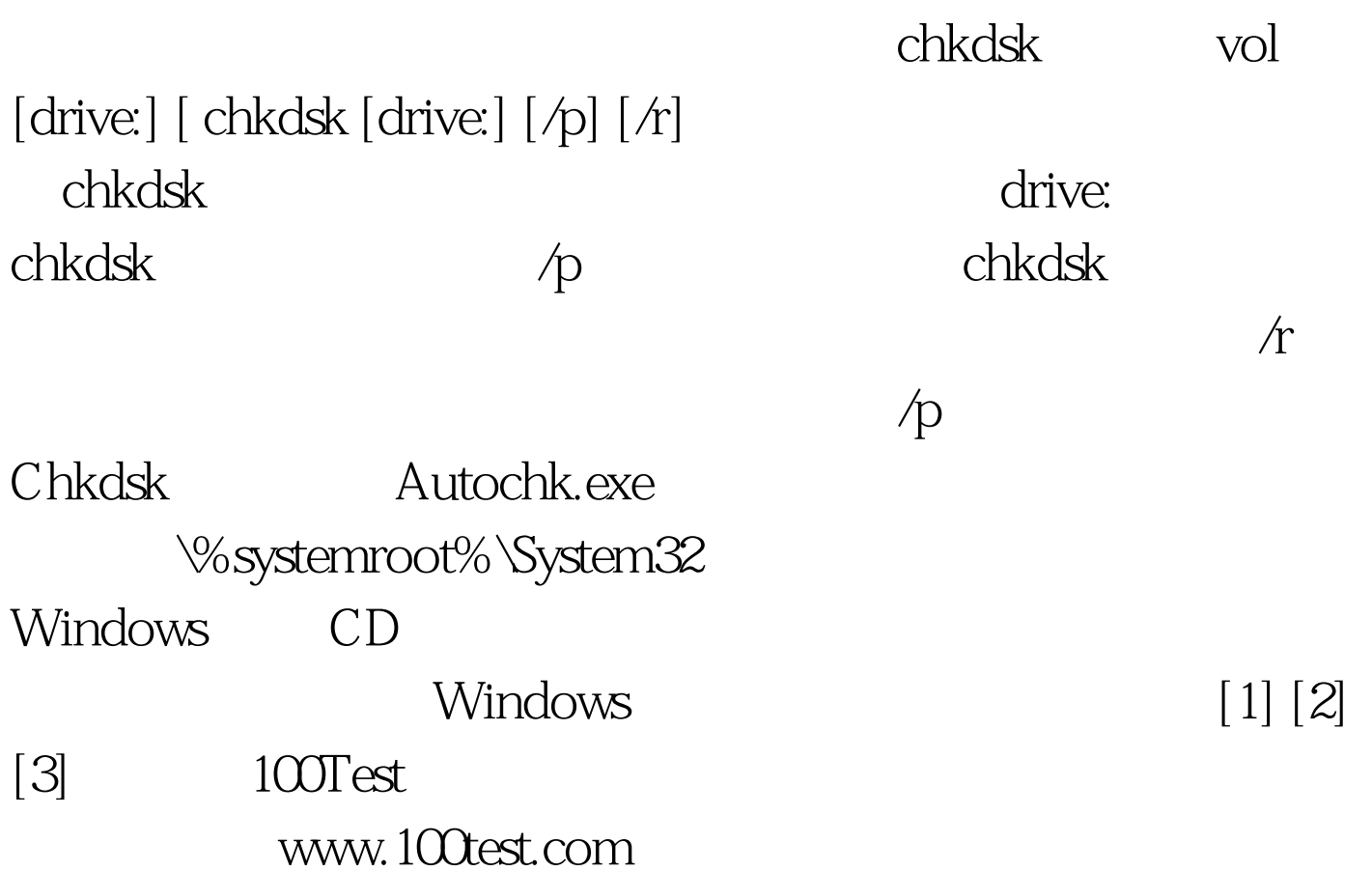